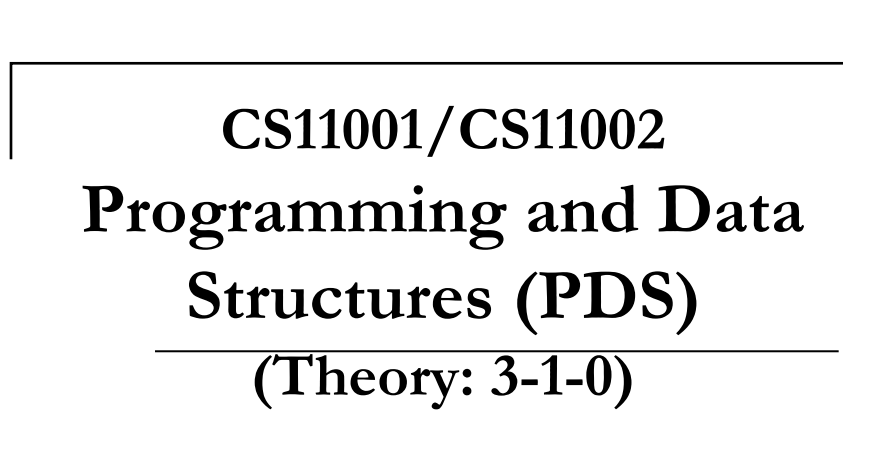

Passings functions to other functions: pointers to functions

## Pointers to functions

- $\blacktriangleright$  A function like a variable has an address location in the memory.
- **Thus we can have pointer to a function.** 
	- which can be passed as an argument to another function.
	- we call the function which is passed as the guest function.
	- we call the function to which the function is passed as the host function.

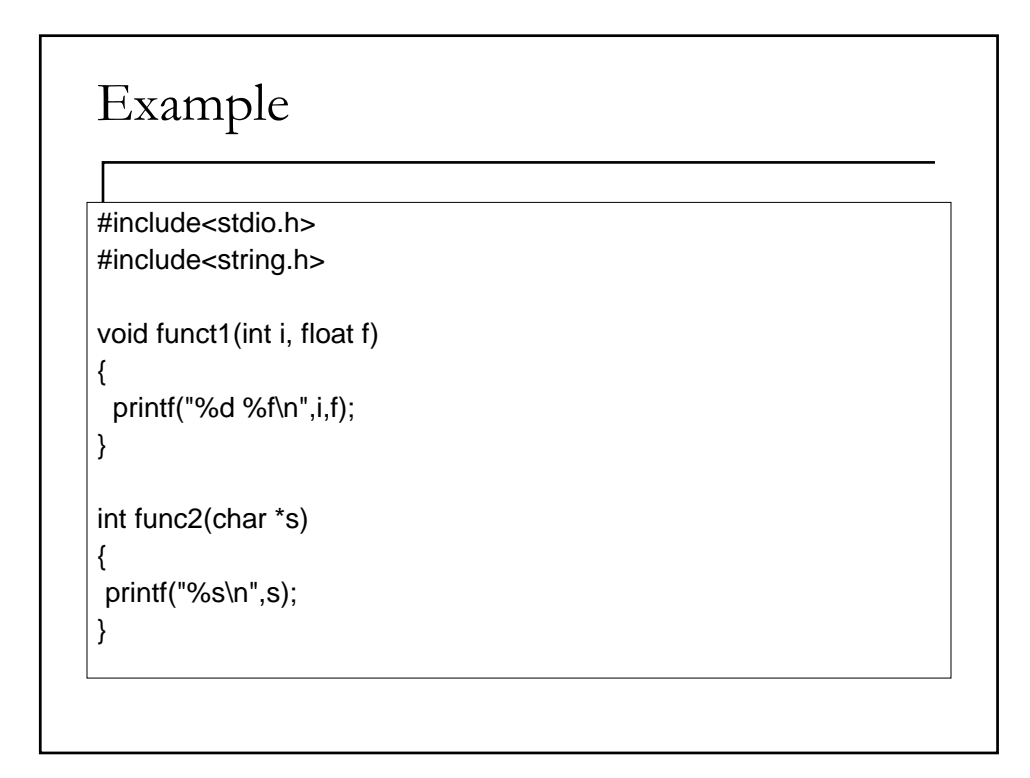

## Example

main()

{ char s[50]; void (\*p)(int, float); int (\*q)(char \*), i=5; float  $f=1.23$ ; puts("Enter a string:"); gets(s); puts(s); p= funct1; q=func2;  $p(i,f);$  $q(s)$ ; }

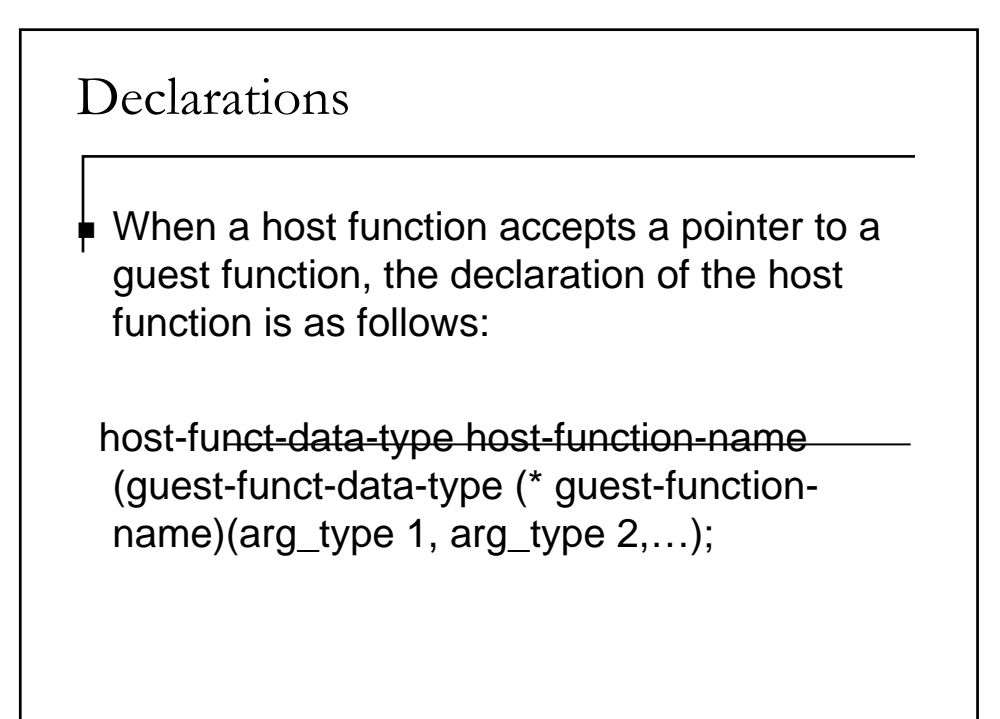

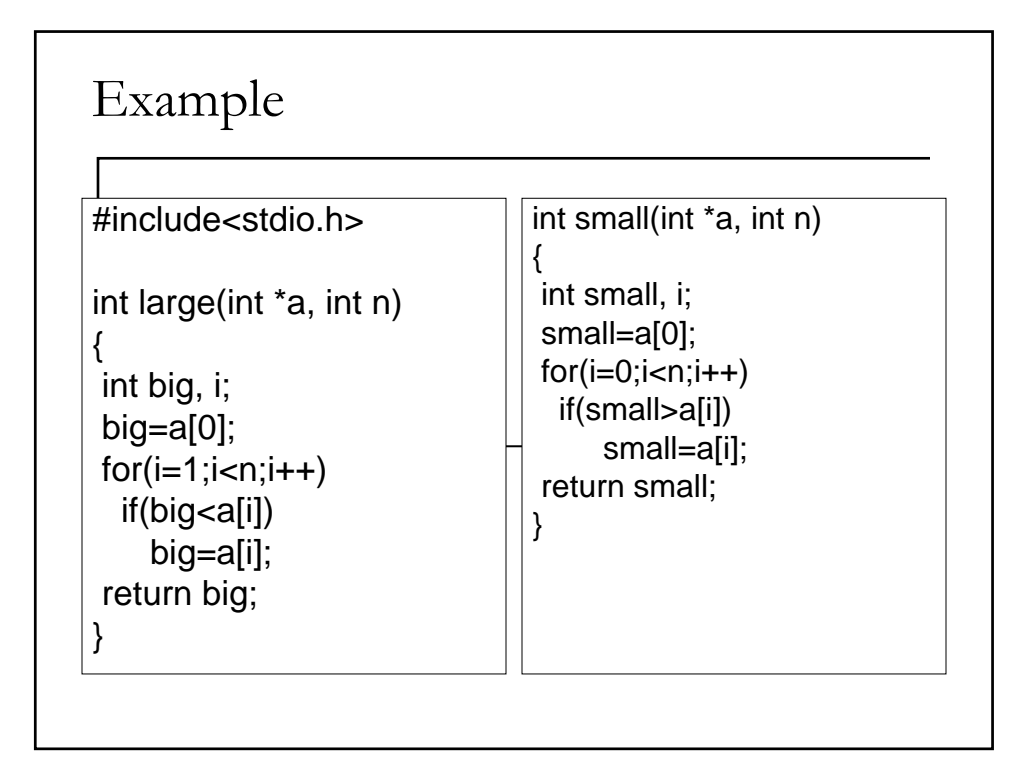

```
Function with pointer to function as 
argument
void select(int *b, int m1, int (*q)(int *, int))
{
int ans;
ans=q(b,m1);
printf("%d\n",ans);
}
```
## Passing pointer to function to a function

**main()**

**}**

**{ int n, i, a[20], (\*ptr)(int \*, int); printf("Enter the no of integers\n"); scanf("%d",&n); for(i=0;i<n;i++) scanf("%d",&a[i]);**

**ptr=large; printf("Largest value is:\n"); select(a,n,ptr); printf("Smallest value is: \n"); select(a,n,small);**

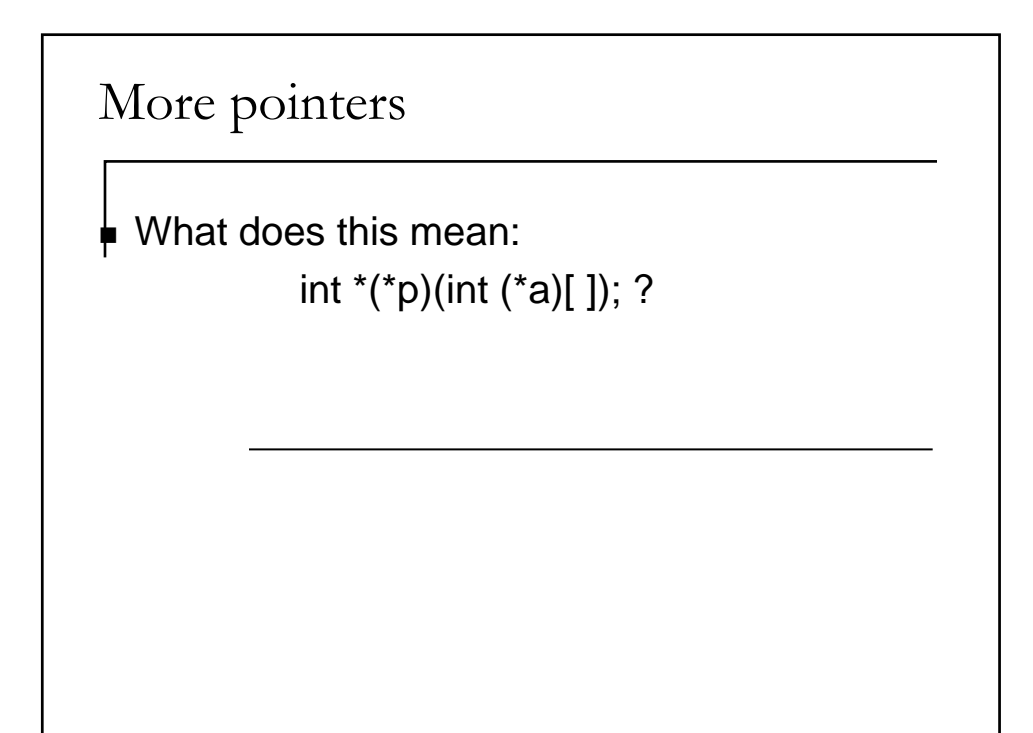

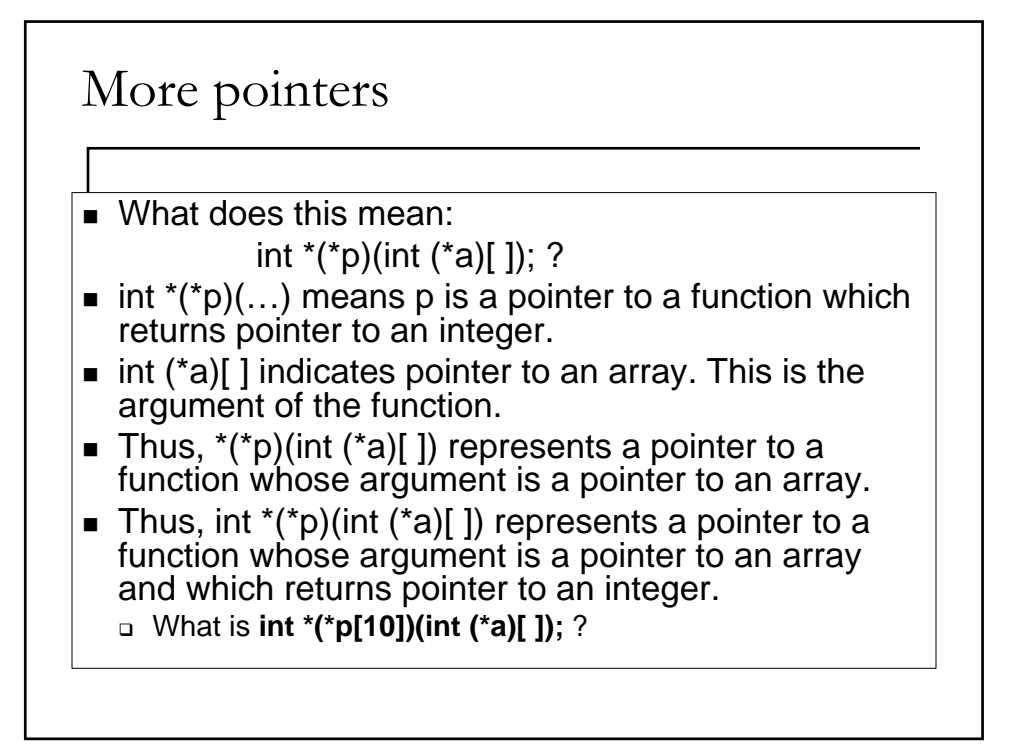

Structures

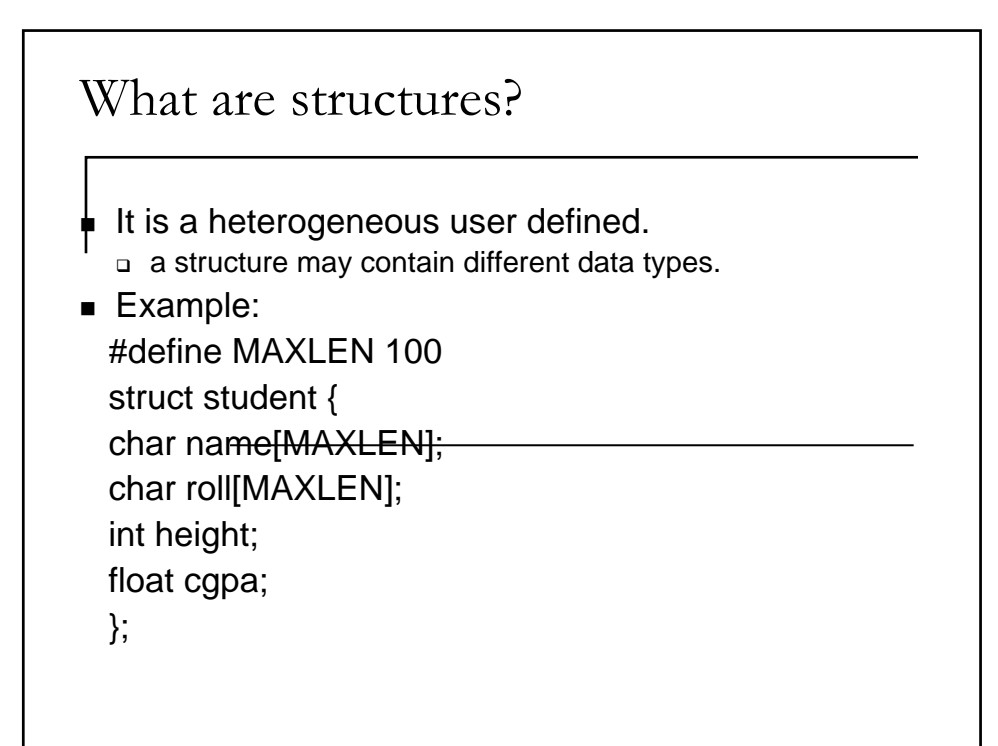

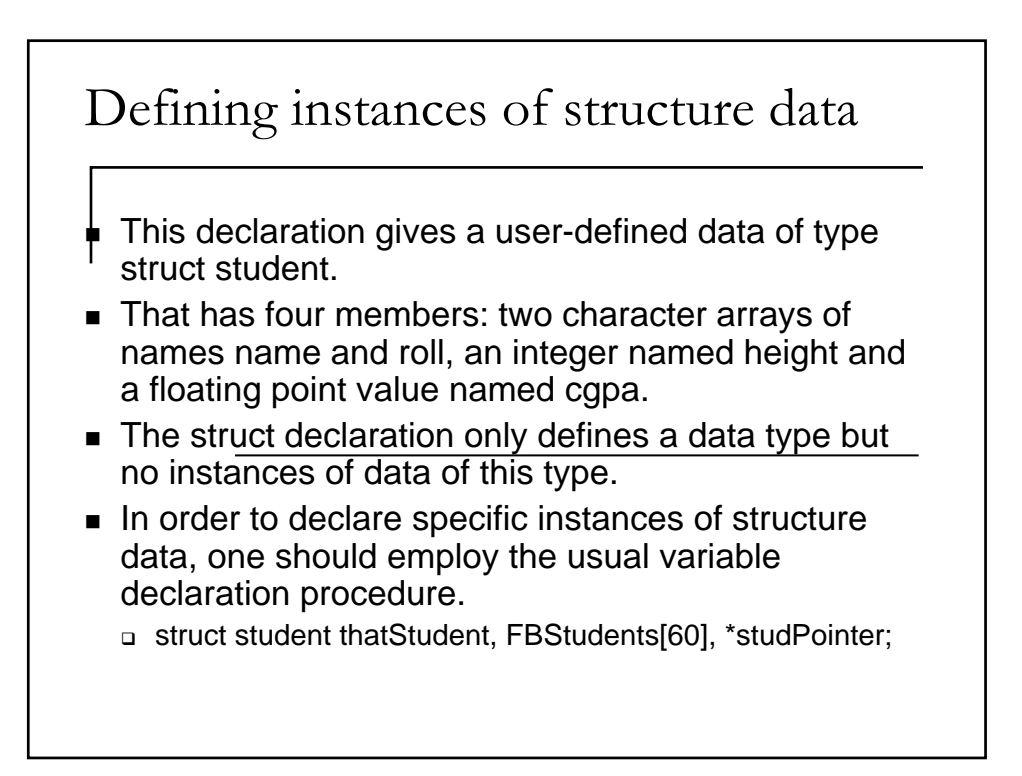

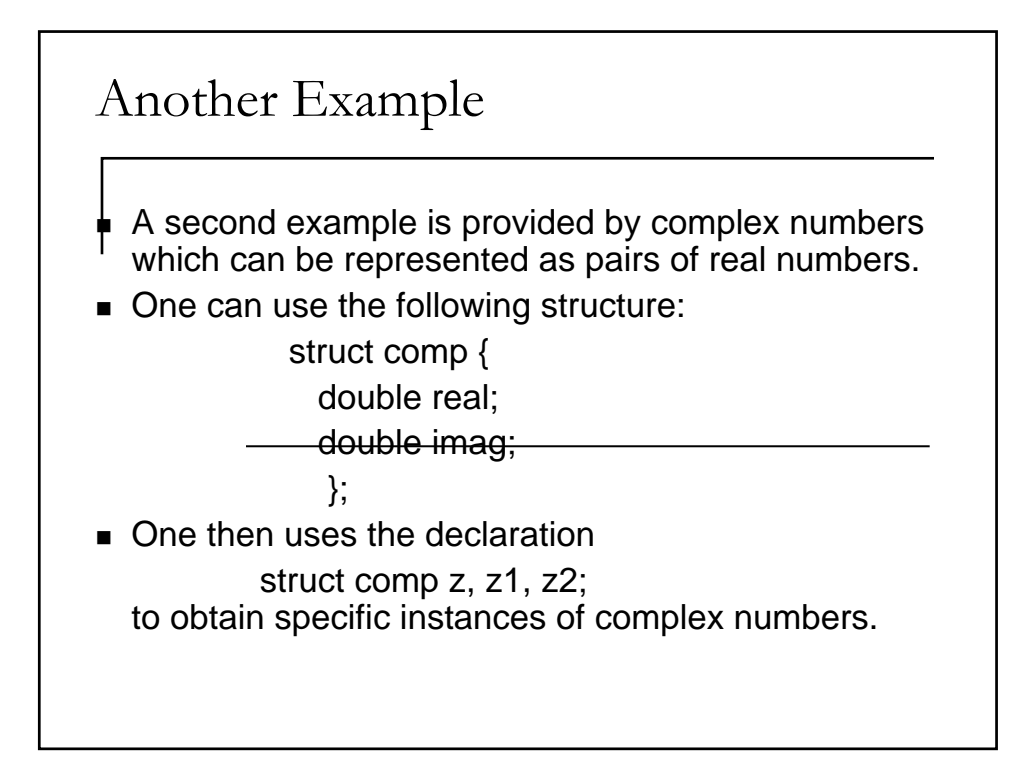

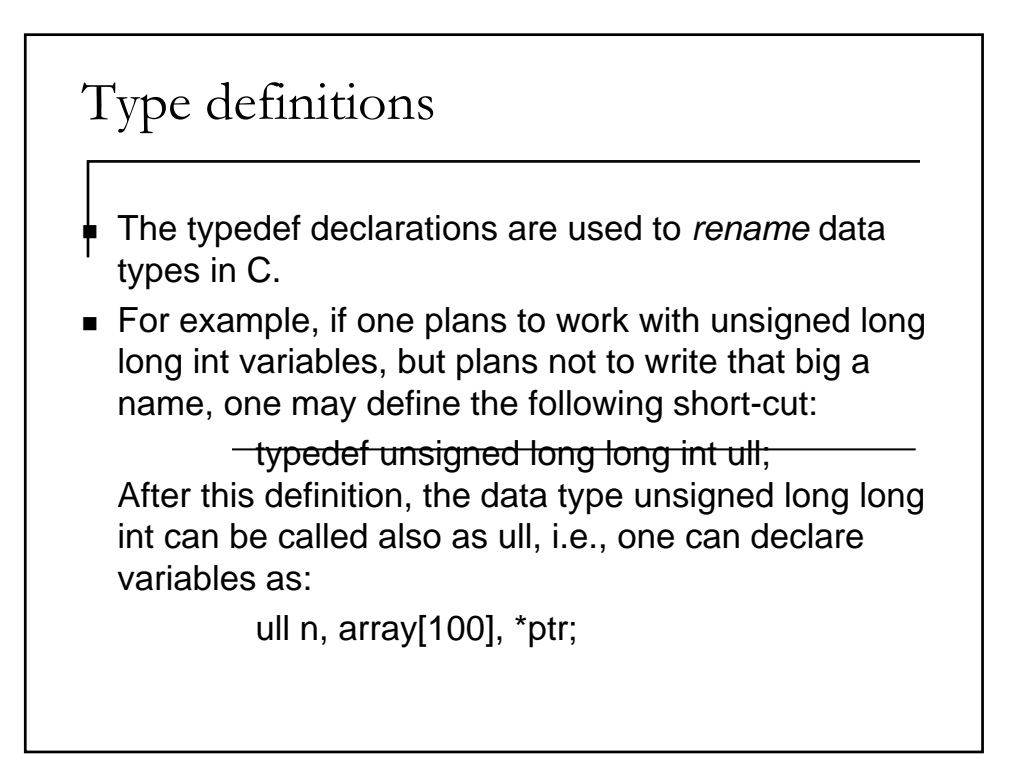

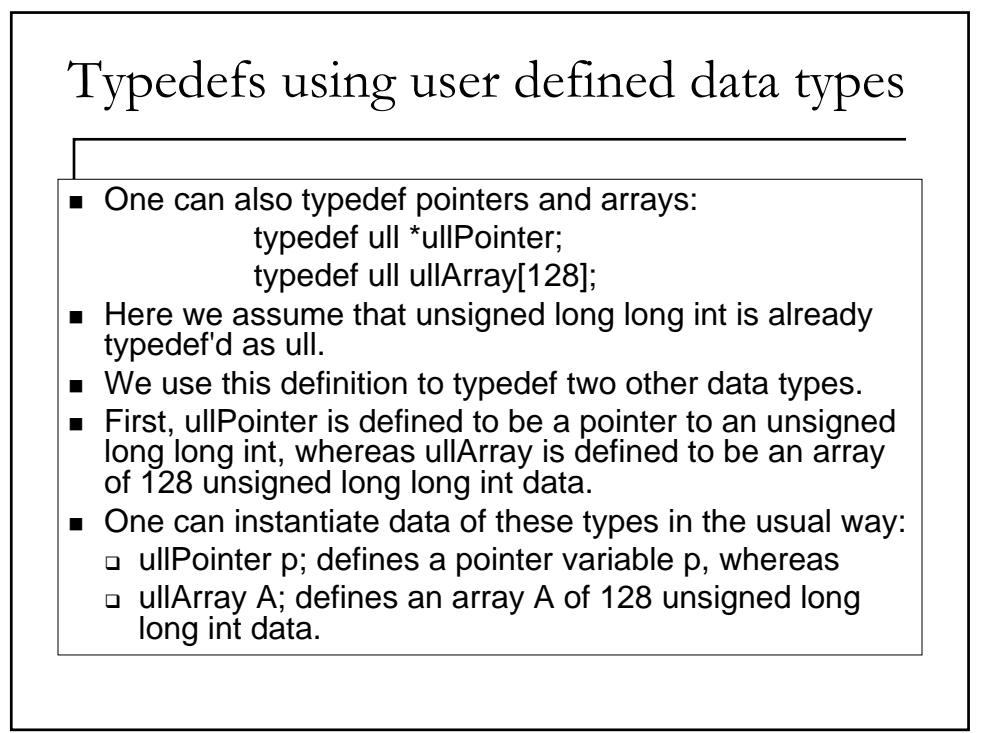

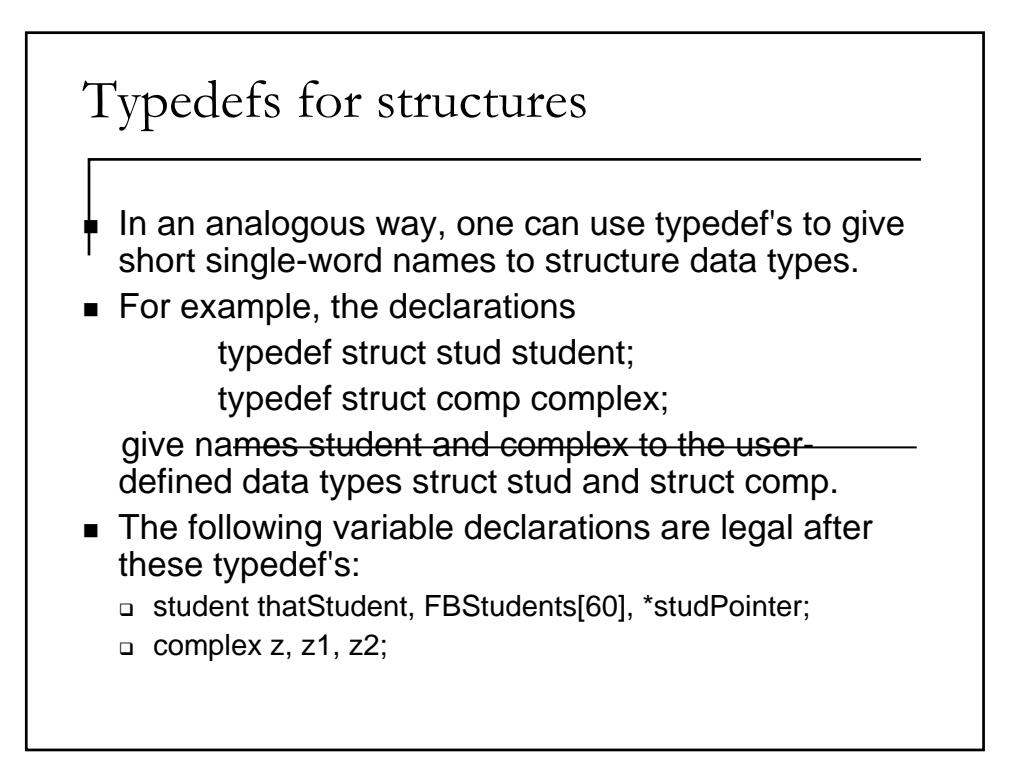

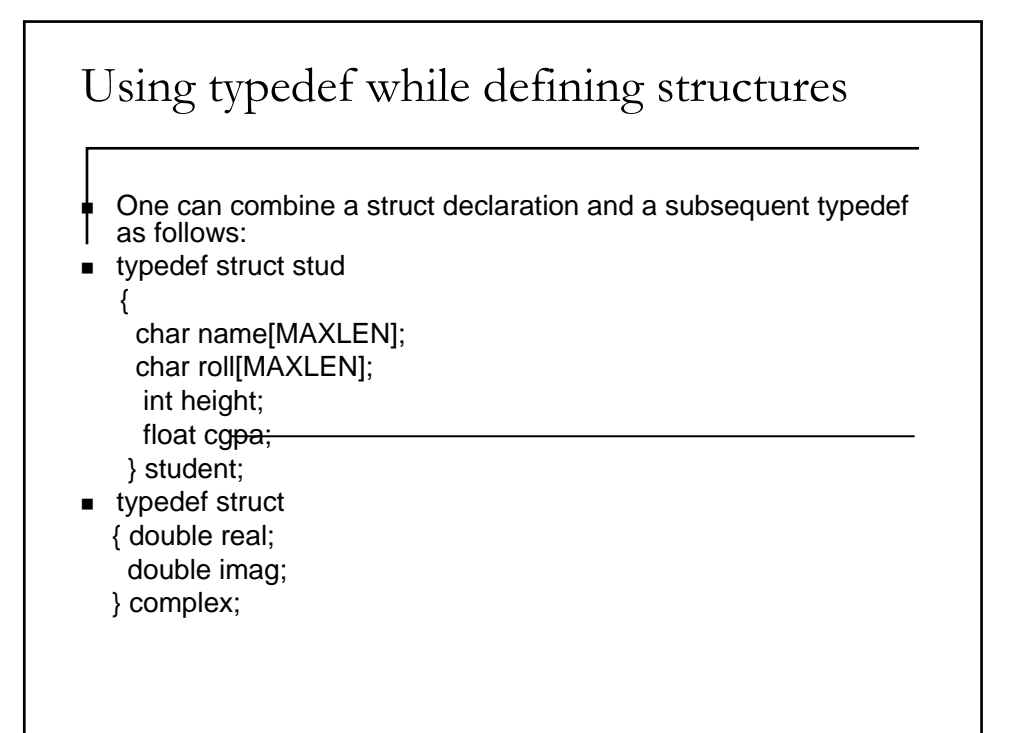

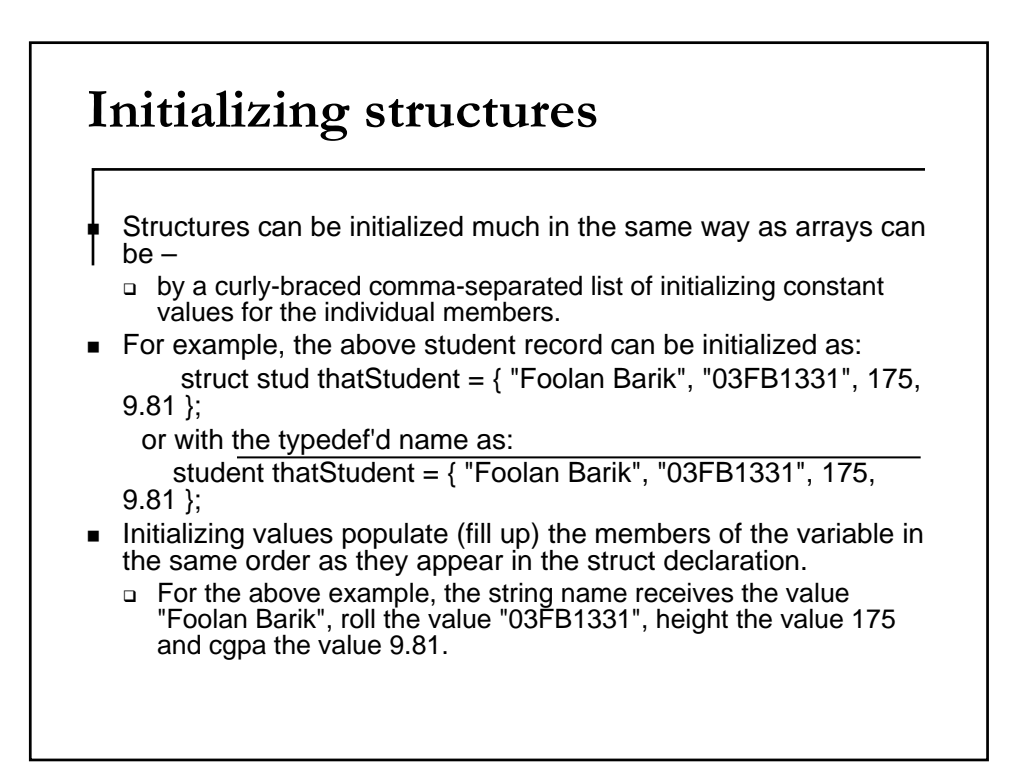

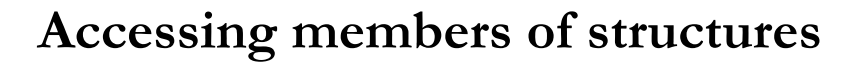

- Accessing individual members of a structure is different from what is done with arrays.
- Now one should write the name of a structure variable followed by a dot (.) and then by the formal name given to the member.
- For example, if thatStudent is initialized as above, thatStudent.name refers to the string "Foolan Barik", thatStudent.roll refers to the string "03FB1331", thatStudent.height refers to the integer value 175 and thatStudent.cgpa to the floating point value 9.81.

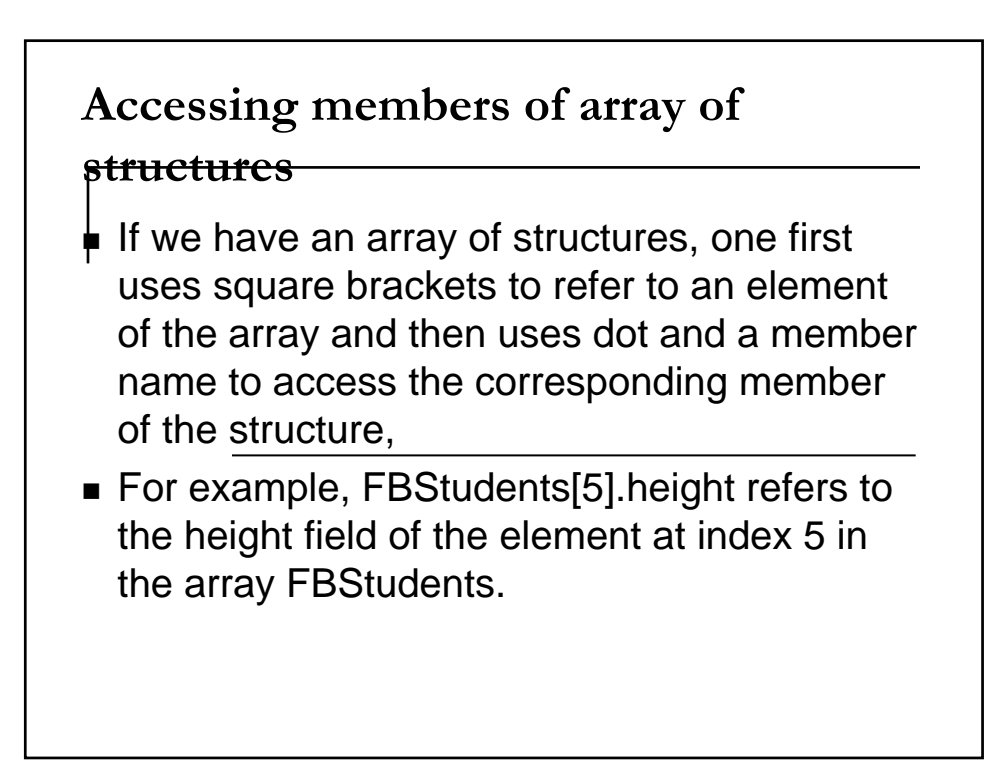

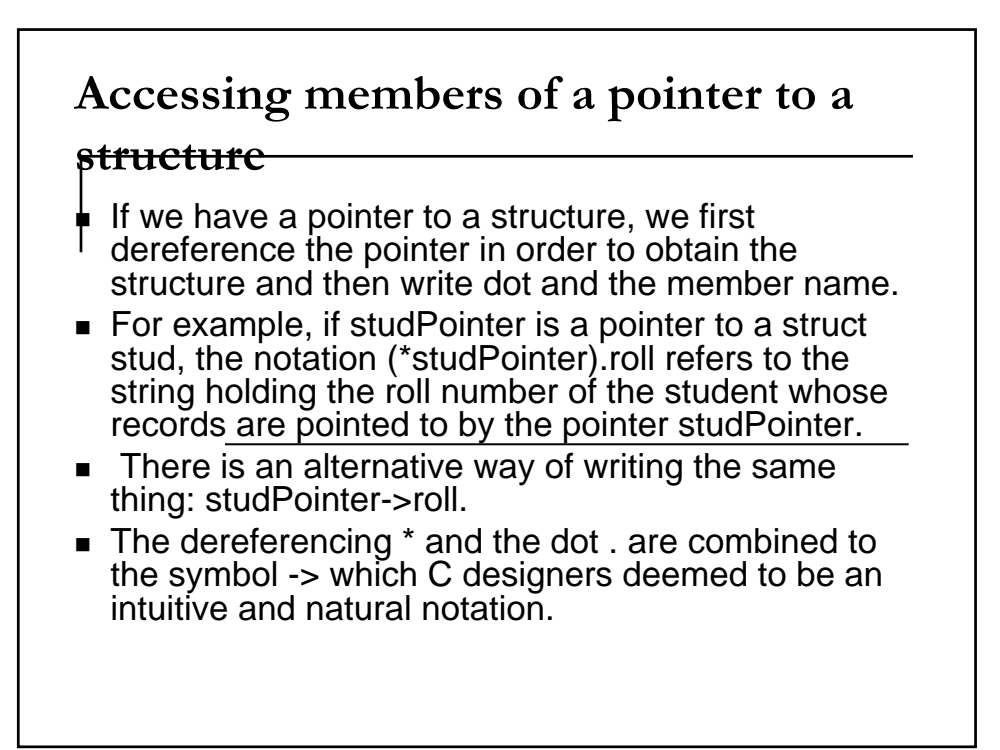

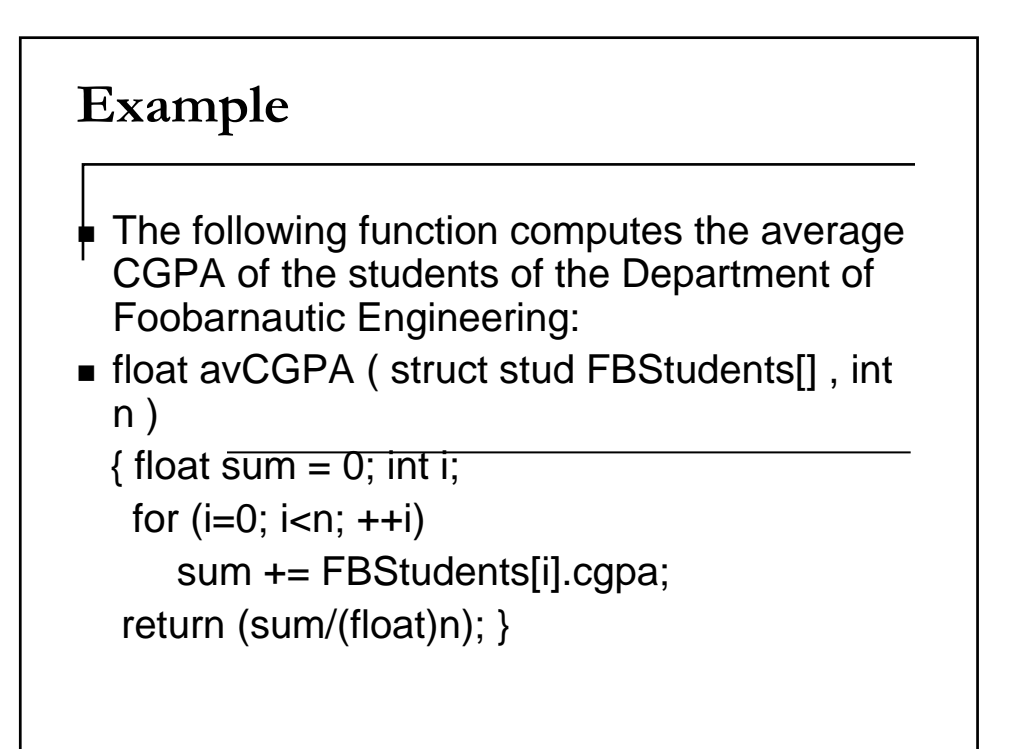

## Example

```
\blacksquare Here is how you can do the same with pointers:
```

```
■ float avCGPA2 ( struct stud FBStudents[], int n)
```

```
{ float sum = 0;
 int i; struct stud *p; //define a pointer to the structure
 p = FBStudents; //p points to the structure stud
FBStudents
 for (i=0; i<n; ++i)\{ sum += p\text{-}seqpa;++p; } 
 return (sum/(float)n); }
```